## **FORM NO.9**

## (See Rule 8)

## **DEATH CERTIFICATE**

## (Issued under Section 17)

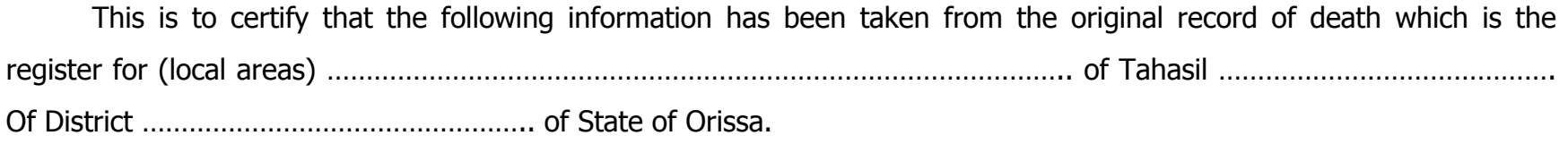

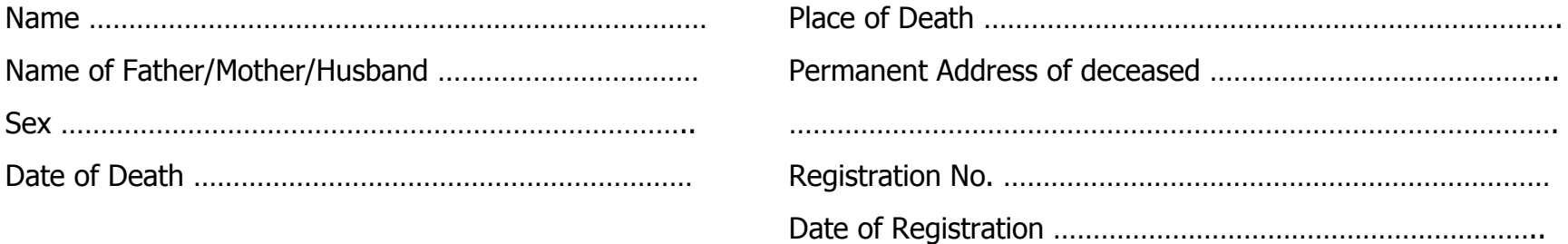

Signature of Issuing Authority

Date ............................

Seal